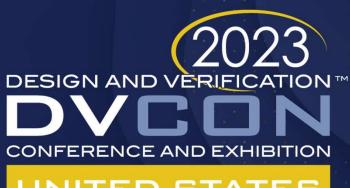

### UNITED STATES

SAN JOSE, CA, USA FEBRUARY 27-MARCH 2, 2023

# It's Not Too Late to Adopt: The Full Power of UVM

Kathleen Wittmann

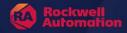

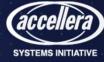

## Simulation Flow

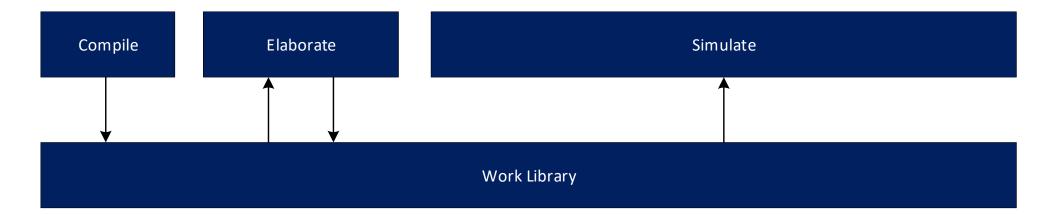

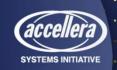

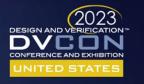

## Methods for Improving Simulation Efficiency

### Incremental Compilation:

- Once compiled, only modified files are recompiled.
- Saves compilation time.

### Elaboration Snapshots:

- Design and testbench are elaborated once. Subsequent testcase runs go straight to simulation.
- Saves compilation and elaboration time.

### Simulation Snapshots:

- A snapshot is taken at some point in a simulation. Subsequent testcase runs begin at that point.
- Saves compilation, elaboration, and simulation time.

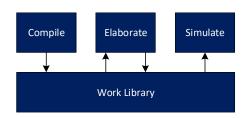

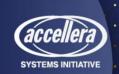

# Requirements for Incremental Compilation and Elaboration Snapshots

- Same Work Library across tests
- The same static testbench across tests

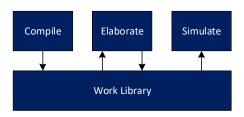

```
class dut_env extends uvm_env;
    'uvm_component_utils(dut_env)
   dut_env_config m_env_cfg;
    'ifdef USB VIP
       usb_agent m_usb_agent;
    endif
                                               (string name, uvm component parent);
   extern
   extern virtual function void build phase
                                               (uvm phase phase);
   extern
                   function void connect phase (uvm phase phase);
endclass: dut env
function void dut_env::build_phase (uvm_phase phase);
   super.build_phase(phase);
   if (!uvm confiq db #(dut env confiq)::qet(this,"","dut env confiq", m env cfq)) begin
        `uvm_error("CONFIG_DB", "dut_env_config not found")
   end
    'ifdef USB VIP
       m_usb_agent = usb_agent::type_id::create("m_usb_agent", this);
    `endif
endfunction: build phase
```

A different static environment results, based on whether USB\_VIP is defined or not

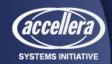

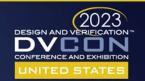

## Simulation Flow

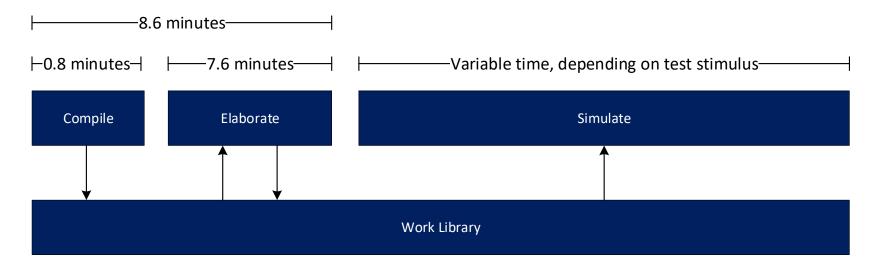

If the testbench is the same from test to test, the flow can be optimized to skip right to simulation.

In a 2000-test regression, this optimization saves nearly 12 days of processing time.

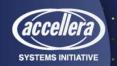

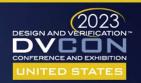

### Rewritten UVM Environment

#### **Statically Configured**

```
class dut env extends uvm env:
    `uvm_component_utils(dut_env)
    dut env confiq m env cfq;
    'ifdef USB UIP
       usb_agent m_usb_agent;
    endif
                   function
                                               (string name, uvm_component parent);
    extern
    extern virtual function void build phase
                                               (uvm phase phase);
    extern
                   function void connect phase (uvm phase phase);
endclass: dut env
function void dut env::build phase (uvm phase phase);
    super.build_phase(phase);
    if (!uvm confiq db #(dut env confiq)::qet(this,"","dut env confiq", m env cfq)) begin
        'uvm error("CONFIG DB", "dut env config not found")
    end
    'ifdef USB VIP
        m_usb_agent = usb_agent::type_id::create("m_usb_agent", this);
    endif
endfunction: build phase
```

#### **Dynamically Configured**

```
class dut env extends uvm env;
    `uvm_component_utils(dut_env)
    dut env confiq m env cfq;
    usb agent
                   m usb agent;
                                               (string name, uvm component parent);
    extern
                   function
    extern virtual function void build phase
                                               (uvm phase phase);
                   function void connect phase (uvm phase phase);
    extern
endclass: dut env
function void dut env::build phase (uvm phase phase);
    super.build_phase(phase);
    if (!uvm_config_db #(dut_env_config)::get(this,"","dut_env_config", m_env_cfg)) begin
        'uvm error("CONFIG DB", "dut env config not found")
    if (m_env_cfg.has_agent_usb) begin
        uvm confiq db #(usb agent confiq)::set( this,
                                               "m_usb_agent",
                                               "usb_agent_config",
                                                m env cfg.m usb agent cfg)
        m usb agent = usb agent::type id::create("m usb agent", this);
endfunction: build phase
```

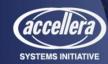

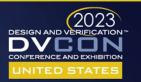

# The UVM Test Configures the UVM Environment

```
class dut env confiq extends uvm object;
  `uvm object param utils(dut env confiq)
 // Agent Configuration Objects
 axi agent config t
                         m axi agent cfg;
 usb agent config
                         m usb agent cfg;
 // Other Variables
 bit
                         has agent axi
 bit
                         has agent usb =
 bit
                         has scoreboard = 1;
 hit
                         has coverage
 // Register Block
 dut block map
                         dut rm;
 extern function new(string name = "dut env config");
endclass: dut env confiq
```

```
class dut_test_base extends uvm_test;
   extern
                   function void build_phase
                                                  (uvm_phase phase);
   extern virtual function void configure dut env(dut env config cfg);
endclass: dut test base
function void dut test base::build phase(uvm phase phase);
   // Create the Environment Configuration Object
    m_dut_env_cfg = dut_env_config::type_id::create("m_dut_env_cfg");
   configure_dut_env(m_dut_env_cfg);
   // Create and configure the Agent Configuration Objects
   // Assign the Agent Configuration Objects in the Environment Configuration Object
   // Put the environment configuration in the uvm config db
   uvm confiq db #(dut env confiq)::set(this, "*", "dut env confiq", m dut env cfq);
   // Create the environment
   m env = dut env::type id::create("m env", this);
endfunction: build phase
function void dut test base::configure dut env (dut env config cfq);
    cfq.has agent usb = 1;
endfunction: configure dut env
```

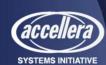

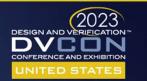

### **UVM** Test Inheritance

```
class dut_test_base extends uvm_test;
                   function void build phase
                                                  (uvm phase phase);
    extern virtual function void configure dut env(dut env config cfq);
endclass: dut test base
function void dut_test_base::build_phase(uvm_phase phase);
   // Create the Environment Configuration Object
   m dut env cfq = dut env config::type id::create("m dut env cfg");
   configure_dut_env(m_dut_env_cfg);
    // Create and configure the Agent Configuration Objects
   // Assign the Agent Configuration Objects in the Environment Configuration Object
    // Put the environment configuration in the uvm_config_db
   uvm_config_db #(dut_env_config)::set(this, "*", "dut_env_config", m_dut env cfq);
   // Create the environment
   m_env = dut_env::type_id::create("m_env", this);
endfunction: build phase
function void dut test base::configure dut env (dut env config cfg);
    cfg.has agent usb = 1;
endfunction: configure dut env
```

#### has agent usb will be 1

class test\_with\_usb extends dut\_test\_base;

super.build\_phase(phase);
endfunction: build phase

```
`uvm_component_utils(test_with_usb)
...
extern function void build_phase (uvm_phase phase);
endclass: test_with_usb

function void test_with_usb::build_phase(uvm_phase phase);
    super.build_phase(phase);
endfunction: build_phase

has agent usb will be 0

class test_without_usb extends dut_test_base;
    `uvm_component_utils(test_without_usb)
...
endclass: test_without_usb

function void test_without_usb::configure_dut_env (dut_env_config cfg);
    cfg.has_agent_usb = 0;
endfunction: configure_dut_env

function void test_without_usb::build_phase(uvm_phase phase);
```

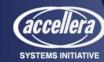

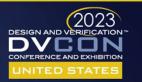

# Requirements for Incremental Compilation and Elaboration Snapshots

- Same Work Library across tests
- The same static testbench across tests

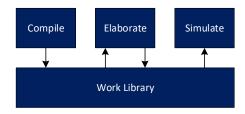

Dynamic Configuration of the UVM Environment enables these requirements to be met.

**Incremental Compilation & Elaboration Snapshots are now a reality!** 

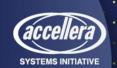

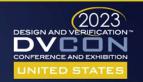

## Simulation Snapshots through Sequence Override

```
class test_spi extends dut_test_base;
   `uvm_component_utils(test_spi)
   ...
   extern task run_phase(uvm_phase phase);
endclass: test_spi

task test_spi::run_phase(uvm_phase phase);
   seq_spi_t t_seq = seq_spi_t::type_id::create("t_seq");

   phase.raise_objection(this);

   assert(t_seq.randomize());
   t_seq.start(null);

   phase.drop_objection(this);
endtask: run_phase
```

Instead of the 1:1 UVM Test to UVM Sequence ratio on the left, sequence override enables a 1:N ratio

```
class test usb extends dut test base;
    'uvm component utils(test usb )
   seq init dut init seq;
   usb seq base stim seq;
    virtual task run phase(uvm phase phase);
        phase.raise objection(this);
        'uvm info(get type name(), "Starting initialization", UVM LOW)
        init_seq = seq_init_dut::type_id::create("init_seq");
        init_seq.start(null);
        // Simulation snapshot is created at this point
        // Details of creating this snapshot are out of scope for this paper
        "uvm info(qet type name(),"Starting stimulus, which can be overriden", UVM LOW)
        stim seq = usb seq base::type id::create("stim seq");
        stim_seq.start(null);
        phase.drop_objection(this);
    endtask: run phase
endclass: test usb
```

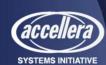

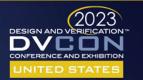

# Sequence Override through Inherited Sequence Classes Class USD\_SEQ\_Dase extends dut\_SEQ\_Dase; 'uvm\_object\_utils(usb\_seq\_base)

```
class test usb extends dut test base;
    'uvm component utils(test usb )
    seq init dut init seq;
    usb seq base stim seq;
    virtual task run_phase(uvm_phase phase);
        phase.raise objection(this);
        `uvm info(get type name(),"Starting initialization",UVM LOW)
        init_seq = seq_init_dut::type_id::create("init_seq");
        init seq.start(null);
        // Simulation snapshot is created at this point
        // Details of creating this snapshot are out of scope for this paper
        `uvm info(qet type name(),"Starting stimulus, which can be overriden",UVM LOW)
        stim_seq = usb_seq_base::type_id::create("stim_seq");
        stim_seq.start(null);
        phase.drop_objection(this);
    endtask: run phase
endclass: test usb
```

```
class usb_seq_base extends dut_seq_base;
   `uvm_object_utils(usb_seq_base)

// Declare USB-SPECIFIC sequencers, sequence items, sequences, and
// register models that can be used by derived classes

// Declare USB-SPECIFIC commonly used functions and tasks

task body();
   // Do USB-SPECIFIC stimulus and/or create USB-SPECIFIC transactions
   // for use by derived classes
   endtask: body
endclass: usb_seq_base
```

```
class seq_exercise_dma extends usb_seq_base;
   `uvm_object_utils(seq_exercise_dma)
   ....

task body();
   // Do some stimulus
   endtask: body
endclass: seq_exercise_dma
```

```
class seq_suspend_resume extends usb_seq_base;
   `uvm_object_utils(seq_suspend_resume)
   ....

task body();
   // Do some stimulus
   endtask: body
endclass: seq_suspend_resume
```

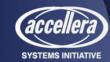

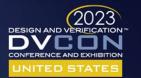

## Improved Simulation Efficiency

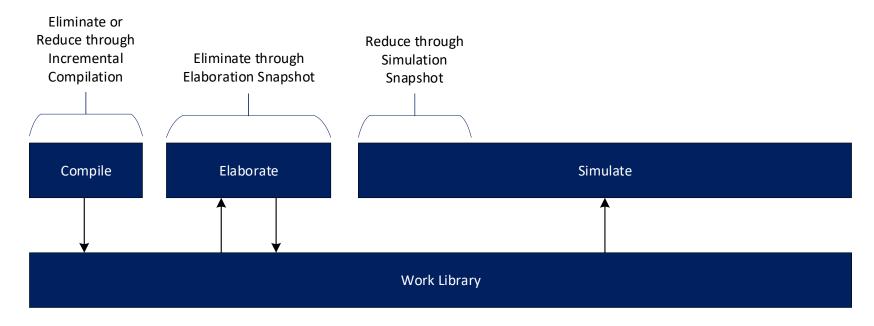

Embracing the full power of UVM can lead to simulation efficiency

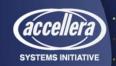

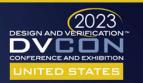

## Institutionalizing the Power of UVM

- 1. Benchmark and share the data to motivate change
- 2. Automate the creation of UVM testbenches
- 3. Document a methodology
- 4. Periodic knowledge share and review of the testbench

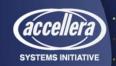

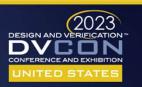

Document a Methodology: Sequence Inheritance

```
class dut seq base extends uvm sequence #(uvm sequence item);
    `uvm_object_utils(dut_seq_base)
    dut env confiq m env cfq;
    // Declare sequencers, sequence items, sequences, and
    // register models that can be used by derived classes
    // Declare commonly used functions and tasks
    task body();
        // Get the environment configuration object
        if(!uvm_config_db #(dut_env_config)::get(null,
                                                 {"uvm_test_top.",get_full_name()},
                                                 "dut env config",
                                                 m env cfq)) begin
            `uvm_fatal("body", "dut_env_config configuration object not found")
        // Create transactions
        spi_txn = spi_frame::type_id::create("spi_txn");
        // Prepare the register model for use by the derived test sequences
        dut rm = m env cfq.dut rm;
        // Connect sequencer handles for each active agent in environment
        if (m env cfq.m dut reset agent cfq.is active == UVM ACTIVE) begin
            dut_reset_sqr = m_env_cfg.m_dut_reset_sqr;
        m spi sqr = new[m env cfq.num agent spi];
        for (int i=0; i<m_env_cfg.num_agent_spi; i++) begin</pre>
            m spi sqr[i] = m env cfg.m spi sqr[i];
    endtask: body
endclass: dut_seq_base
```

```
dut_seq_base

usb_seq_base

spi_seq_base

seq_exercise_dma

seq_suspend_resume
```

```
class usb_seq_base extends dut_seq_base;
    `uum_object_utils(usb_seq_base)

// Declare USB-SPECIFIC sequencers, sequence items, sequences, and
// register models that can be used by derived classes

// Declare USB-SPECIFIC commonly used functions and tasks

task body();
    // Do USB-SPECIFIC stimulus and/or create USB-SPECIFIC transactions
    // for use by derived classes
    endtask: body
endclass: usb_seq_base
```

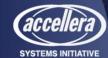

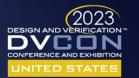

# Document a Methodology: UVM Testbench Generation

```
module dut tb;
                                                                                        UVM Test
    import uvm pkq::*;
                                                                                                             UVM environment
    import dut_test_pkg::*;
    // Virtual interfacce for each agent
    apb uvc if
                   vif apb
                                 (clk, rst 1);
    spi uvc if
                    vif spi
                                 (clk, rst 1);
                                                                                                                                    APB Agent
                                                                                                                                     Sequencer
                   dut_reset_if(.clock(clk), .resetn(rst_1));
                                                                                                                    Scoreboard
                                                                                                                                                         -APB Interface-
    wave gen if
    reset_gen#(.TIME(200000), .POLARITY(0))
                                                                                                                                    WaveGen Agent
              i reset qen(.reset(rst 1));
                                                                                             Agent Config(s)
                                                                                                                    Coverage
    clk qen #(.PERIOD(12500), .POLARITY(0))
              i clk qen(.clk(clk));
                                                                                                                                                          wave_gen_if-
                                                                                                                                     Confia
                                                                                                                                              Monitor
                                                                                             Register Model
                                                                                                                  Register Model
    dut my_dut(
                                                                                                                                     SPI Agent
         .clk (clk),
                                                                                                                                                          spi_uvc_if-
                                                                                                                                     Sequencer
         .rst_l (dut_rst_l)
                                                                                                                     Config
                                                                                           Environment Config
    );
                                                                                                                                     Confia
                                                                                                                                              Monitor
    assign dut rst 1 = dut reset if.InputPin & rst 1;
    // Place the virtual interfaces in the uvm_config_db & execute run_test()
    initial begin
        uvm_config_db #(virtual wave_gen_if)::set(null, "uvm_test_top", "vif_dut_reset", dut_reset_if);
        uvm_config_db #(virtual apb_uvc_if)::set( null, "uvm_test_top", "vif_apb",
                                                                                                  vif apb);
        uvm confiq db #(virtual spi uvc if)::set( null, "uvm test top", "vif spi",
                                                                                                  vif spi);
        run_test();
    end
endmodule: dut tb
```

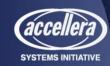

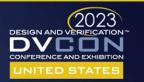

DUT

dut tb

### **UVM Test Base Class**

- 1) Create the agent configuration
- Get its virtual interface out of the uvm\_config\_db
- 3) Assign the virtual interface to the agent configuration
- 4) Further configure the agent

```
class dut_test_base extends uvm_test;
   dut_env
    dut_env_config
                          m_dut_env_cfg;
    wave_gen_agent_config m_dut_reset_agent_cfg;
    apb_agent_config
                          m_apb_agent_cfg;
    spi_agent_config
                          m_spi_agent_cfg:
    extern
                   function void build_phase
                                                  (uvm_phase phase);
    extern virtual function void configure_dut_env(dut_env_config cfg);
endclass: dut_test_base
function void dut_test_base::build_phase(uvm_phase phase);
   // Create the Environment Configuration Object
   m_dut_env_cfg = dut_env_config::type_id::create("m_dut_env_cfg");
   configure_dut_env(m_dut_env_cfg);
   // Create and configure the Agent Configuration Objects
   // Assign the Agent Configuration Objects in the Environment Configuration Object
   m_spi_agent_cfg = spi_agent_config::type_id::create("m_spi_agent_cfg");
    if(!uvm_config_db #(virtual spi_uvc_if)::get(this, "", "vif_spi", m_spi_agent_cfg.vif)) begin
        `uvm_error("RESOURCE_ERROR", "spi_uvc_if virtual interface not found")
   m_dut_env_cfg.m_spi_agent_cfg = m_spi_agent_cfg;
    configure_spi_agent(m_spi_agent_cfg);
   // Put the environment configuration in the uvm_config_db
   uum_config_db #(dut_env_config)::set(this, "*", "dut_env_config", m_dut_env_cfg);
   // Create the environment
   m_env = dut_env::type_id::create("m_env", this);
endfunction: build_phase
function void dut test base::connect phase(uvm phase phase)
   // Connect sequencer handles for each active agent
   if (m_dut_env_cfg.m_spi_agent_cfg.is_active == UUM_ACTIVE) begin
       m_dut_env_cfg.m_spi_sqr = m_env.m_spi_agent.m_sequencer;
endfunction: connect_phase
```

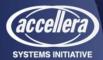

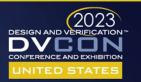

# Importance of the Configuration Object to

Sequences

```
class dut seq base extends uvm sequence #(uvm sequence item);
    `uvm object utils(dut seq base)
   dut env config m env cfg;
   // Declare sequencers, sequence items, sequences, and
   // register models that can be used by derived classes
   // Declare commonly used functions and tasks
    task body();
       // Get the environment configuration object
       if(!uvm confiq db #(dut env confiq)::qet(null,
                                                 {"uvm test top.",qet full name()}
                                                 "dut env confiq",
                                                 m env cfq)) begin
            `uvm_fatal("body", "dut_env_config configuration object not found")
       // Create transactions
       spi txn = spi frame::type id::create("spi txn");
       // Prepare the register model for use by the derived test sequences
       dut rm = m env cfq.dut rm;
       // Connect sequencer handles for each active agent in envir
                                                                    nment
       if (m env cfq.m dut reset agent cfq.is active == UVM ACTIVE
                                                                     begin
            dut_reset_sqr = m_env_cfg.m_dut_reset_sqr;
       m spi sqr = new[m env cfg.num agent spi];
       for (int i=0; i<m env cfq.num agent spi; i++) begin
           m_spi_sqr[i] = m_env_cfg.m_spi_sqr[i];
    endtask: body
endclass: dut seq base
```

Sequence retrieves sequencers from the environment configuration object

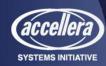

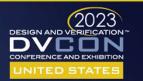

Importance of the Configuration Object to the

Environment

```
class dut env extends uvm env;
    'uvm component utils(dut env)
    dut env confiq m env cfq;
    usb agent
                   m usb agent;
    extern
                   function
                                                (string name, uvm component parent);
    extern virtual function void build phase
                                                (uvm phase phase);
    extern
                   function void connect phase (uvm phase phase);
endclass: dut env
function void dut env::build phase (uvm phase phase);
    super.build phase(phase);
      (!uvm_config_db #(dut_env_config)::get(this,"","dut_env_config", m_env_cfg)) begin
        'uvm error("CONFIG DB", "dut env config not found")
    if (m env cfq.has agent usb) begin
        uvm confiq db #(usb agent confiq)::set( this,
                                                "m usb agent",
                                                "usb agent config",
                                                 m env cfq.m usb agent cfq)
        m usb agent = usb agent::type id::create("m usb agent", this);
```

Environment builds components specified in the environment configuration object

endfunction: build\_phase

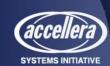

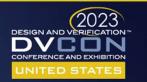

## Summary

- Some macros do have value (e.g. ASIC vs. FPGA)
- Use UVM to dynamically configure your environment
- The <u>virtual</u> keyword is powerful!
- The configuration object plays a critical part in configuring a UVM Environment for a particular UVM Test
- Sequence override adds even more power to UVM
- Take advantage of methods that improve simulation efficiency
- Realizing "The Full Power of UVM" requires an investment in knowledge, methodology, and infrastructure

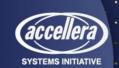

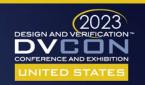

# Questions?

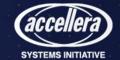